**JNIVERSITÄT** 

# Wie belege ich Zitate bei Platon und Aristoteles?

Wie belege ich Zitate in Zitate bei Platon und Aristoteles? 000 der 200 der 200 der 200 der 200 der 200 der 20<br>Der 200 der 200 der 200 der 200 der 200 der 200 der 200 der 200 der 200 der 200 der 200 der 200 der 200 der 20

Wenn man Zitate und Textstellen bei Platon oder Aristoteles belegen möchte, sind die ersten modernen Standardausgaben im Buchdruck noch heute relevant. Die Anordnung und Darstellung des Textes in diesen Ausgaben ermöglicht Text-Belege und -Verweise in sehr schematischer Form. Diese Schemata sind heute in der Wissenschaft zum Standard geworden und werden auf alle neueren Ausgaben und Übersetzungen übertragen.

Dies gilt auch für Internetausgaben: www.perseus.tufts.edu

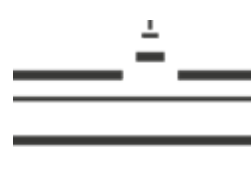

Westfälische WILHELMS-UNIVERSITÄT MÜNSTER

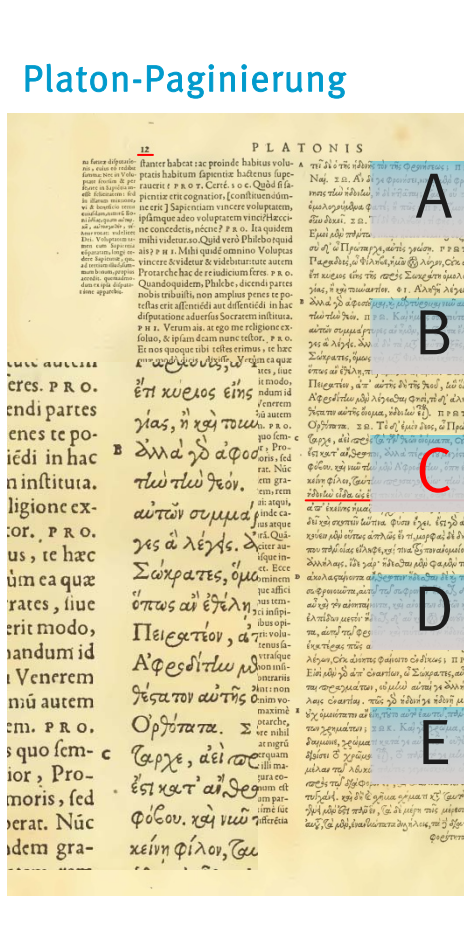

### Platon Gesamtausgabe:

Henri Estienne/Henricus Stephanus 1578 in Genf erschienen Wikipedia: s. v. Stephanus-Paginierung Stellenangabe:

Seite der jeweiligen Schrift: 471 Seitenbereich der Seite: CZeile im Bereich: 5

# Also: 471 C 5, auch: 471c5

■ Zitieren Sie die Schriften mit den Namen der Schrift in griechischer oder lateinischer Form (Philebos, oder Philebus)

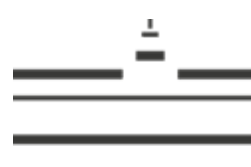

WESTFÄLISCHE WILHELMS-UNIVERSITÄT MÜNSTER

Aristoteles-Paginierung

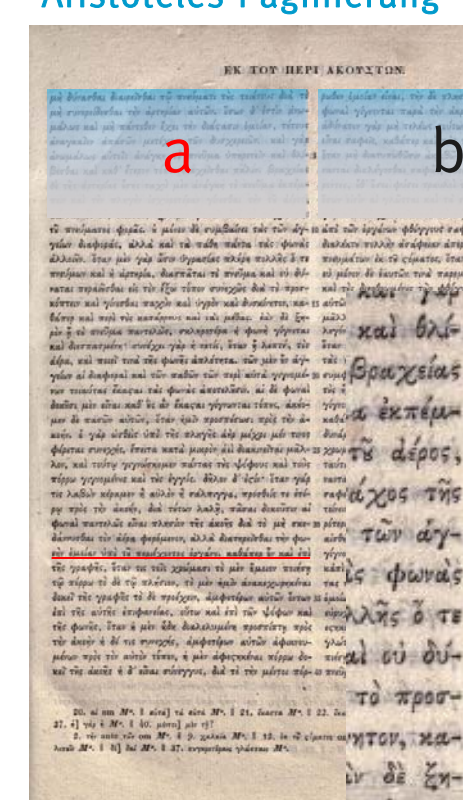

## Aristoteles Gesamtausgabe:

Bekker, Immanuel, 1785-1871, 1831 erschienen in Berlin Wikipedia: s. v. Bekker-Zählung

#### Stellenangabe:

Rosen ad dividirman al

Wreidwichunger pray un d varrai dia

роитес, 60 *<u>orcey siriu</u>* 

yao nai v

10 and root of διαλέκτεπ πνευμάτω ού μόνον έ **RUITIS** di  $15$   $\alpha\overline{\nu}\overline{\nu}\overline{\omega}\overline{\nu}$   $\gamma\overline{\nu}$ Marroz

Seite der jeweiligen Schrift: 402 Spalte auf der Seite: a Zeile in der Spalte: 32

## Also: 402 a 32, auch:  $402^a$ 32

- $\blacksquare$  Zitieren Sie die Schriften mit den lateinischen Titeln: de anima (de an.)
- $\blacksquare$  Damit vermeiden Sie Unklarheiten aufgrund der Übersetzung der Titel

Stellenangaben

Stellenanga

men

 $\Delta$